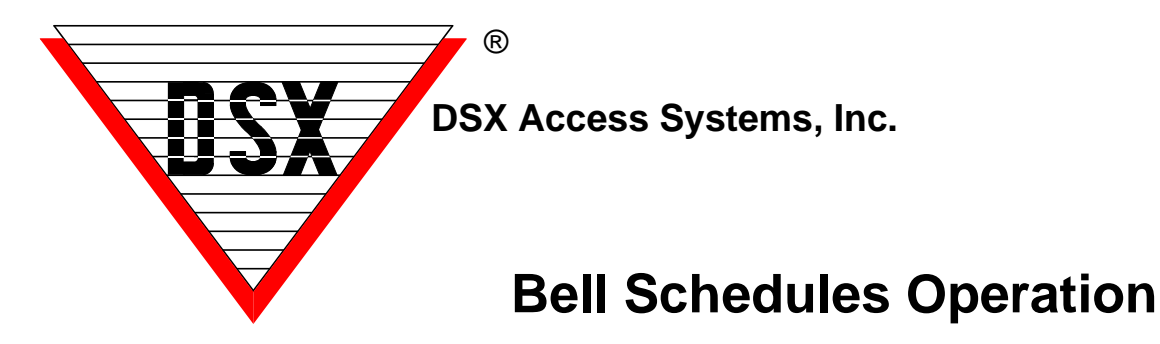

## **Bell Schedules cause passing doors to unlock**

School campuses that use a Bell system to signify the beginning of a passing period sometimes require specific doors to unlock to allow the passage of students between buildings and areas. Below is how to use the Bell Schedule application in DSX and how to change the schedule of the passing periods. It also discusses how to program a Custom Bell Schedule.

## **Operation**

In Workstation select the Location of interest. Go to Override Groups and right click on the Schedule you want active and select - All Time Zone. Right click on the other Schedules and select All Open. The End Result is the Schedule of choice is now unlocking the Passing Doors during the Passing Periods. The inactive schedules have Green squares with a black dot in the middle. This signifies the Schedule is not running.

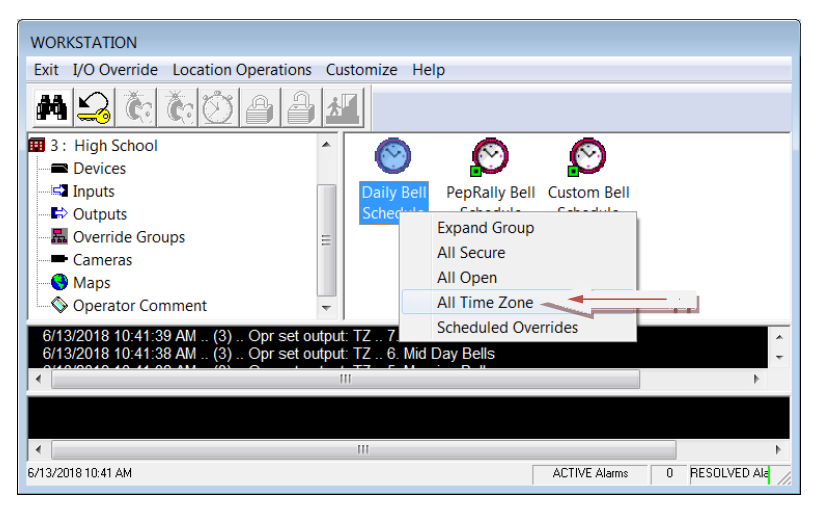

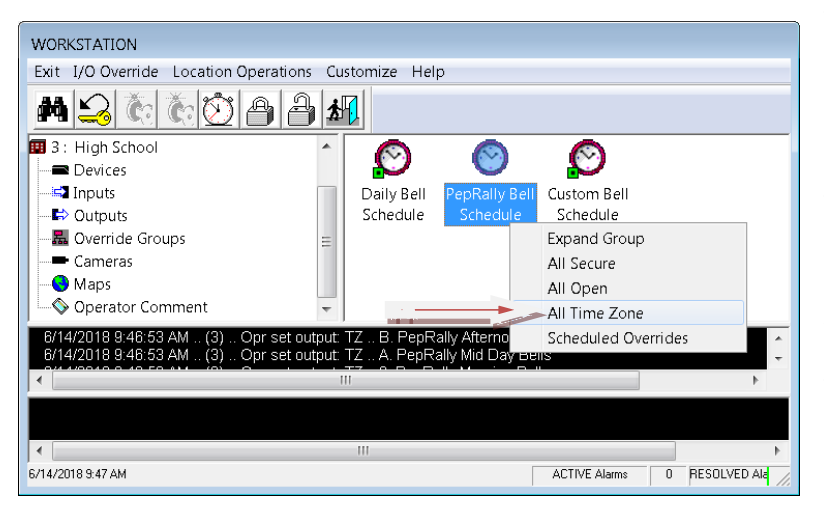

This example shows the normal Daily Bell Schedule being enabled and the others disabled. Once enabled it will stay enabled indefinitely.

Right Click on the Schedule to be enabled and select All Time Zone. Right Click on all other Schedules and select All Open.

A scheduled override could be defined here setting when the normal Daily Bell Schedule would be suspended and when it would go back into operation. The Start Date and Time would be when the Schedule is suspended and the Action would be Open. The Stop Date and Time would be when the normal Daily Bell Schedule would go back into operation and the Action would be Time Zone.

This example shows the normal Daily Bell Schedule being suspended and the PepRally Schedule being enabled. This could be done the day before after the last bell or the morning of before the first bell.

Right Click on the PepRally Schedule and select All Time Zone. Right Click on all other Schedules and select All Open.

A scheduled override could be defined here setting when the PepRally Bell Schedule would be suspended and when it would go back into operation. The Start Date and Time would be when the Schedule is suspended and the Action would be Open. The Stop Date and Time would be when the normal Daily Bell Schedule would go back into operation and the Action would be Time Zone.

## **Custom Bell Schedule Programming**

Scheduled Override New

These instructions show how to program a custom bell schedule for those unexpected days where the normal schedule needs to be modified such as a bad weather day.

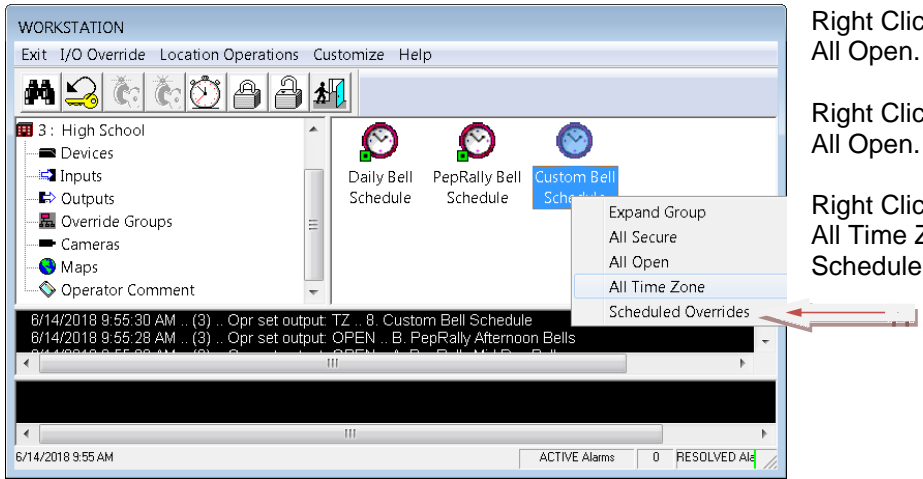

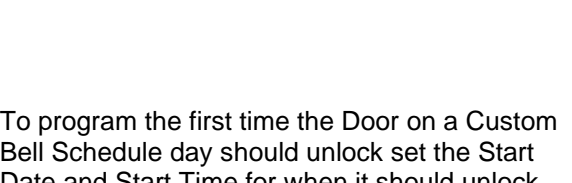

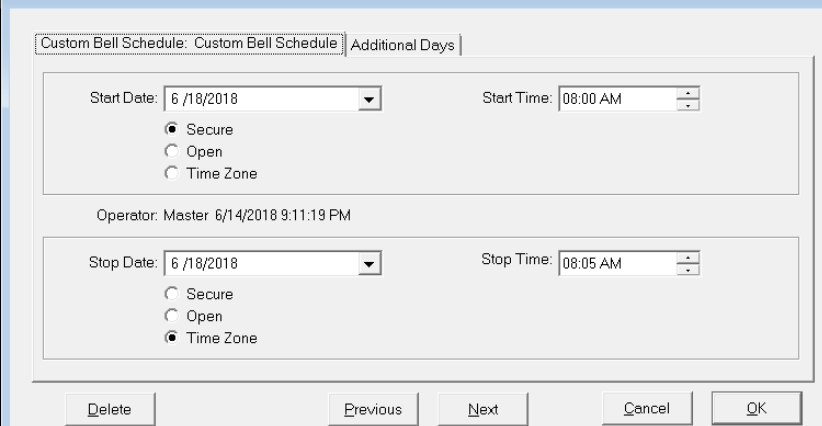

Bell Schedule day should unlock set the Start Date and Start Time for when it should unlock with and Action of Secure. Set the Stop Date and Time for when the door should relock with an Action of Time Zone. Click ok to Save.

Repeat these steps until every Passing Period is defined.

Right Click on the Daily Bell Schedule and select All Open.

Right Click on the PepRally Bell Schedule and select All Open.

Right Click on the Custom Bell Schedule and select All Time Zone. Then Right Click on the Custom Bell Schedule again and select Schedule Overrides.

## **How to Change the Bell Schedules**

1. Time Zones are created for each time the system should unlock the doors. The Time Zones would be given relevant names such as First Period Bell, Second Period Bell.... There would be a Time Zone for each Passing Period (unlocking of the door). The Time Zone is defined so the Start Time is when the bells ring and the doors unlock and the Stop Time is when the Doors Relock.

See the Example below that shows the 12 Time Zones defined for the Normal Bell Schedules. Right click on one of these and select Edit to change the Schedule.

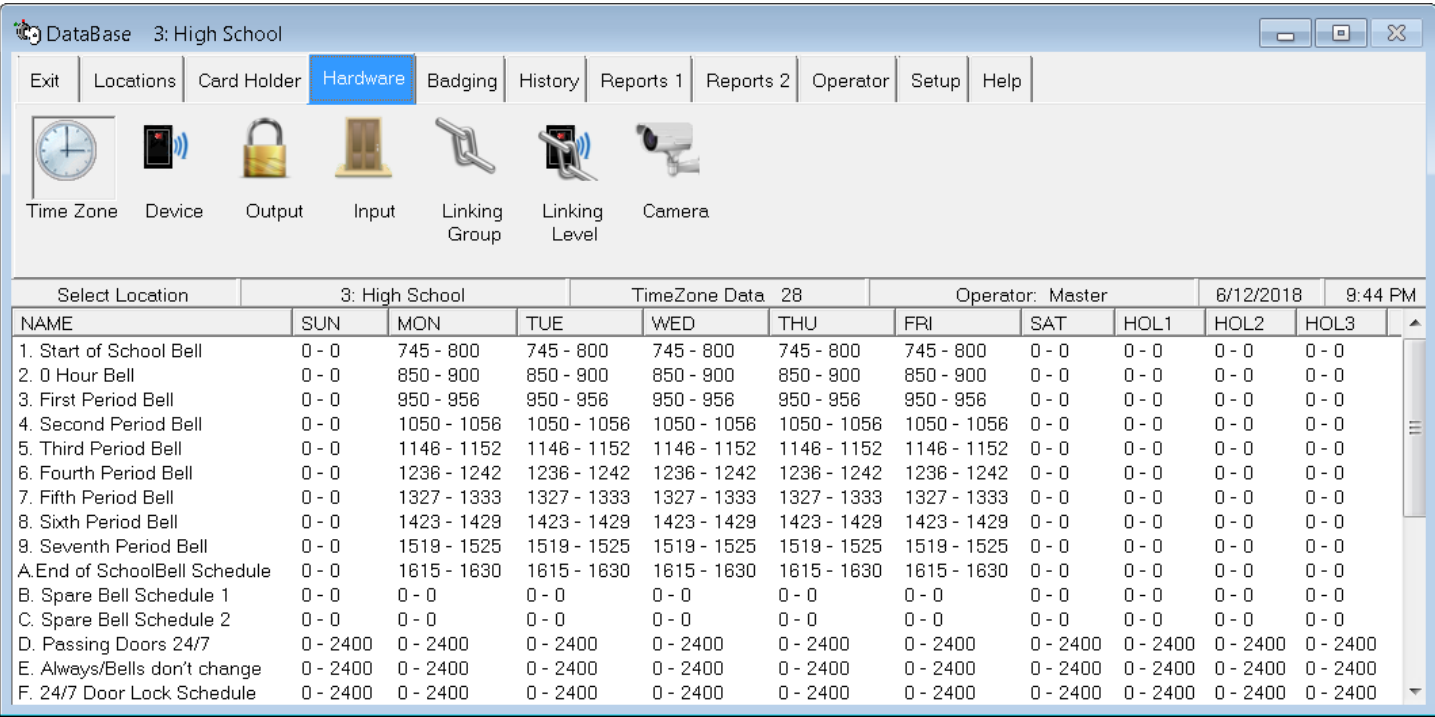

1. To change one of these Time Zones, right click and select Edit or double click on the name of the Time Zone. The name can be changed if needed and on the Schedule Tab the Passing Period can be redefined.

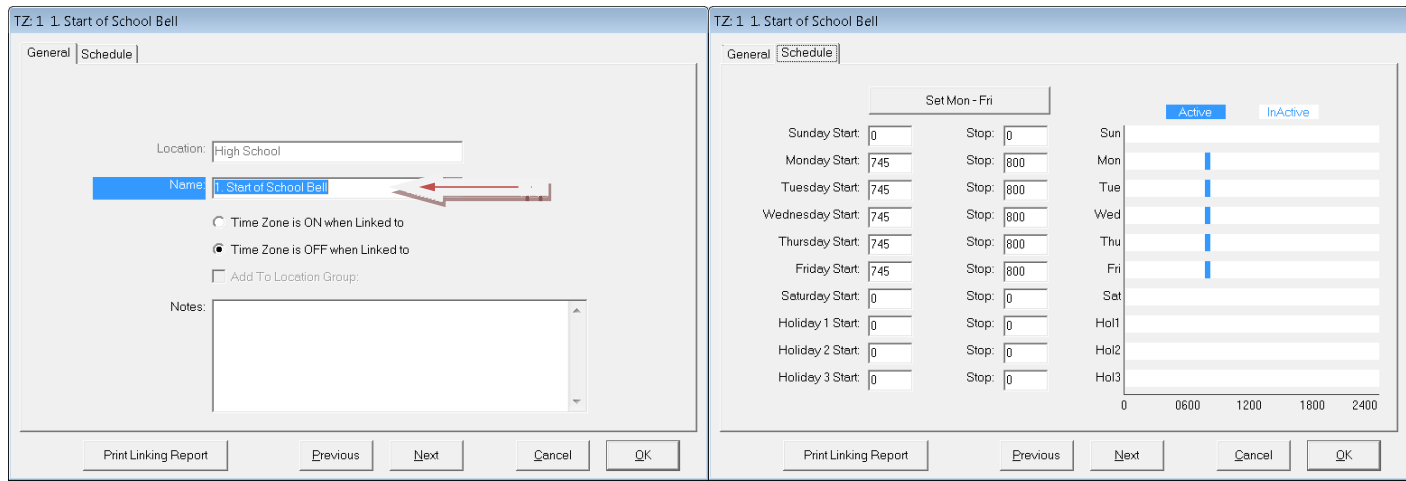

2. Change the Start and or Stop Time on the Monday line and then click on the "Set Mon-Fri" button at the top and it will apply your change to every weekday. Click Ok to save the changes to this Passing Period Bell Schedule. do this to any of the predefined Normal Bell Schedules.

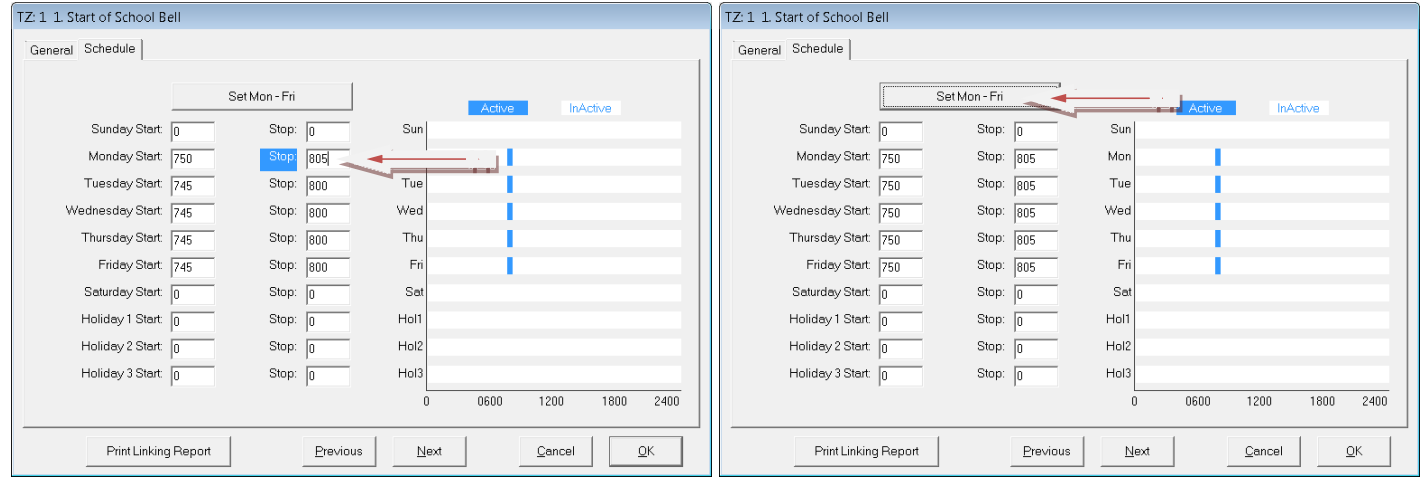

Note /// These changes can also be made to the PepRally or other alternate Bell Schedules.